# ARRAYCLASSIC command

1966 GstarCAD MY /KW August 2, 2021 [CAD Commands](https://kb.gstarcad.com.my/category/cad-commands/113/) 0 750

The **ARRAYCLASSIC** command is used to create copies of array objects in 2D or 3D space.

### **Command Access:**

**Ribbon** : Home > Modify > ARRAYCLASSIC **Menu** : Modify > Array **Command** : V (display Array dialog box), -ARRAYCLASSIC (display command line prompts)

## **Function Description:**

Users could create copies of objects by rectangular array or polar array with uniform spacing.

### **Relative Glossary:**

#### **Rectangular Array:**

Enter items: rows, columns, offset and direction.

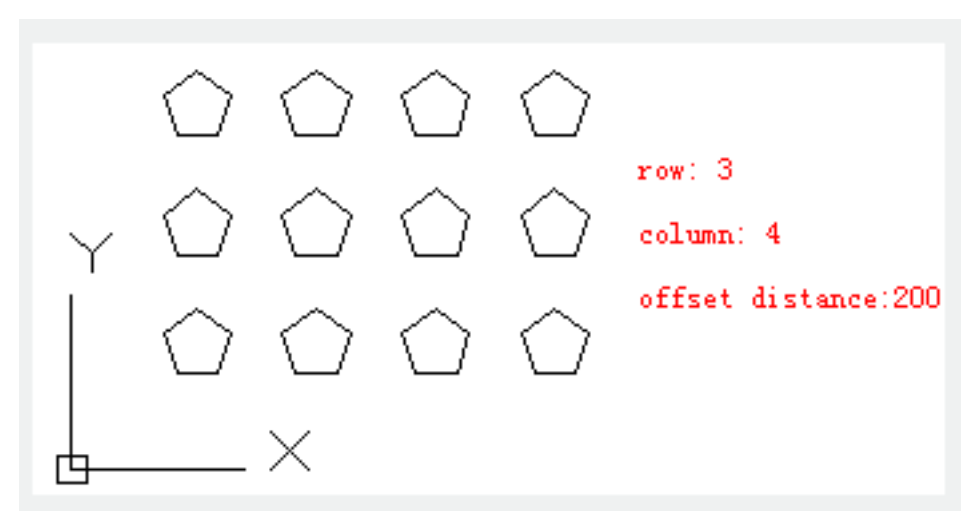

### **Polar Array:**

Enter items: center point coordinate or select center point, Method, and values. Users could also check whether select "Rotate items as copied". User could use the DELOBJ system variable to control whether to save or delete the original object. Inputting "-array" under the command prompt, it will display options

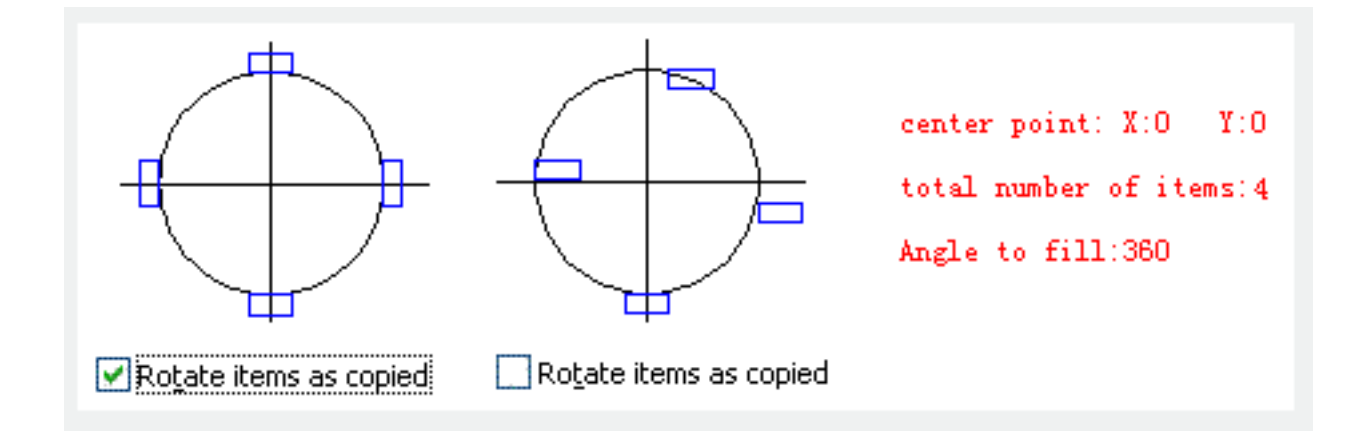

Online URL: <https://kb.gstarcad.com.my/article/arrayclassic-command-1966.html>